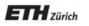

Chair of Software Engineering

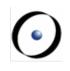

# Einführung in die Programmierung Introduction to Programming

Prof. Dr. Bertrand Meyer

Exercise Session 6

## Today

Abstractions
Exporting features
Exercise: practicing contracts

To abstract is to capture the essence behind the details and the specifics.

The client is interested in:

 a set of services that a software module provides, not its internal representation

hence, the class abstraction

- what a service does, not how it does it hence, the feature abstraction
- Programming is all about finding right abstractions
- However, the abstractions we choose can sometimes fail, and we need to find new, more suitable ones.

#### Abstraction

"A simplification of something much more complicated that is going on under the covers. As it turns out, a lot of computer programming consists of building abstractions.

What is a string library? It's a way to pretend that computers can manipulate strings just as easily as they can manipulate numbers.

What is a file system? It's a way to pretend that a hard drive isn't really a bunch of spinning magnetic platters that can store bits at certain locations, but rather a hierarchical system of folders-within-folders containing individual files that in turn consist of one or more strings of bytes."

(extract from <a href="http://www.joelonsoftware.com/articles/LeakyAbstractions.html">http://www.joelonsoftware.com/articles/LeakyAbstractions.html</a> )

Suppose you want to model your room:

class ROOM feature -- to be determined end door material location bed desk computer size furniture etc shape etc etc messy?

Your room probably has thousands of properties and hundreds of things in it.

Therefore, we need a first abstraction: What do we want to model?

In this case, we focus on the size, the door, the computer and the bed.

To model the size, an attribute of type *DOUBLE* is probably enough, since all we are interested in is it's value:

class ROOM

feature

*size: DOUBLE* -- Size of the room.

end

Now we want to model the door.

If we are only interested in the state of the door, i.e. if it is open or closed, a simple attribute of type *BOOLEAN* will do:

class ROOM

#### feature

size: DOUBLE

-- Size of the room.

is\_door\_open: BOOLEAN

-- Is the door open or closed?

#### end

...

But what if we are also interested in what our door looks like, or if opening the door triggers some behavior?

- > Is there a daring poster on the door?
- > Does the door squeak while being opened or closed?
- Is it locked?
- >When the door is being opened, a message will be sent to my cell phone

In this case, it is better to model a door as a separate class!

class ROOM feature size: DOUBLE -- Size of the room -- in square meters. door: DOOR -- The room's door. end class DOOR feature is\_locked: BOOLEAN -- Is the door locked? is\_open: BOOLEAN -- Is the door open? is\_squeaking: BOOLEAN -- Is the door squeaking? has\_daring\_poster: BOOLEAN -- Is there a daring poster on -- the door? open -- Opens the door do -- Implementation of open, -- including sending a message end -- more features... end

How would you model...

... the computer?

... the bed?

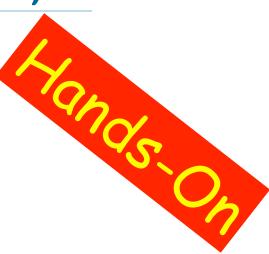

#### How would you model an elevator in a building?

## Finding the right abstractions (features)

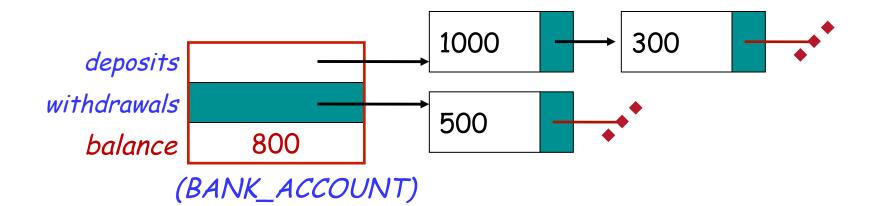

invariant: balance = total (deposits) - total (withdrawals)

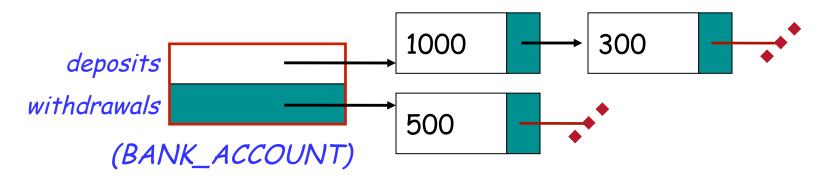

Which one would you choose and why?

## **Exporting features: The stolen exam**

#### class ASSISTANT

```
create
  make
feature
  make (a_prof: PROFESSOR)
     do
        prof := a_prof
     end
feature
   prof: PROFESSOR
feature
  propose_draft (a_draft: STRING)
     do
        prof.review(a_draft)
     end
end
```

#### class PROFESSOR

```
create
  make
feature
  make
     do
        exam_text := "exam is not ready"
     end
feature
   exam_text: STRING
  review_draft (a_draft: STRING)
     do
        -- review 'a_draft' and put the result into 'exam_text'
     end
end
```

# **Exploiting a hole in information hiding**

```
class STUDENT
```

```
create
  make
feature
  make (a_assi: ASSISTANT; a_prof: PROFESSOR)
     do
        assi := a_assi
        prof := a_prof
     end
feature
  prof: PROFESSOR
  assi: ASSISTANT
feature
  stolen_exam: STRING
     do
        Result := prof.exam_text
     end
end
```

you: STUDENT your\_prof: PROFESSOR your\_assi: ASSISTANT stolen\_exam: STRING

create your\_prof.make
create your\_assi.make (your\_prof)
create you.make (your\_prof, your\_assi)

your\_assi.propose\_draft (`top secret exam!")

stolen\_exam := you.stolen\_exam

AH HA HA HA HA .'

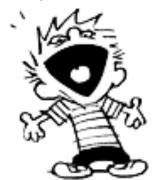

## **Secretive professor**

#### class STUDENT

```
create

make

feature

make (a_assi: ASSISTANT )

do

assi := a_assi
```

#### end feature

```
assi: ASSISTANT
feature
stolen_exam: STRING
do
Result := assi.prof.exam_text
end
end
```

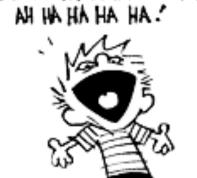

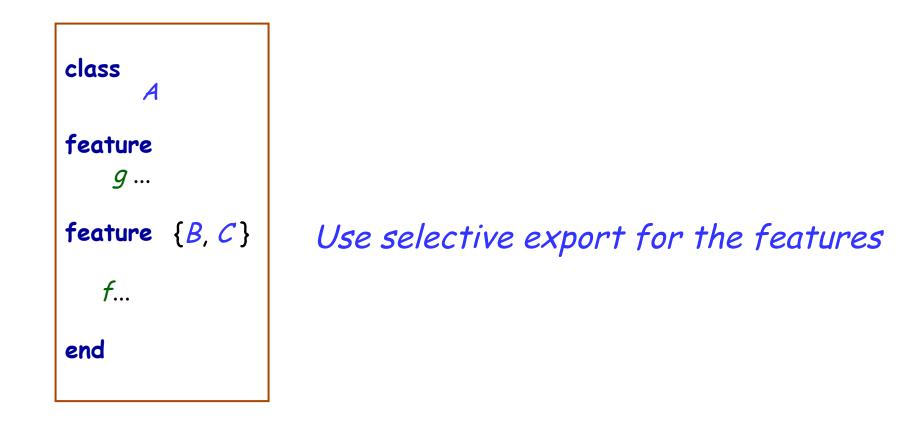

## **Fixing the issue**

class PROFESSOR
create
 make
feature
 make
 do
 exam\_text := "exam is not ready"
 end

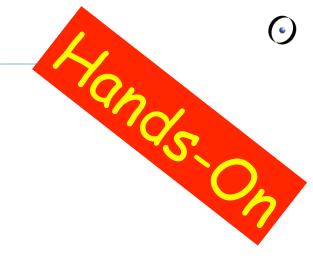

```
feature {PROFESSOR, ASSISTANT}
  exam_text: STRING
```

review\_draft (a\_draft: STRING)
 do
 -- review 'a\_draft' and put the result into 'exam\_text'
 end
end

#### The export status does matter!

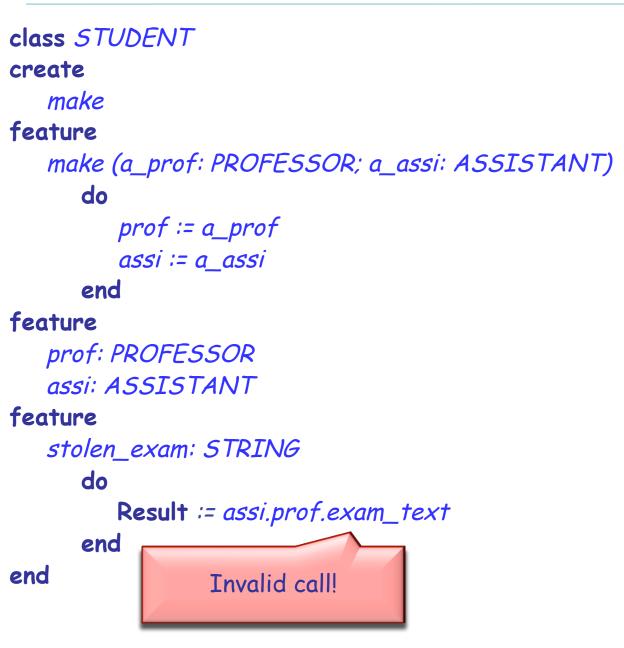

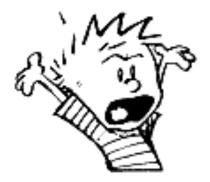

#### **Exporting features**

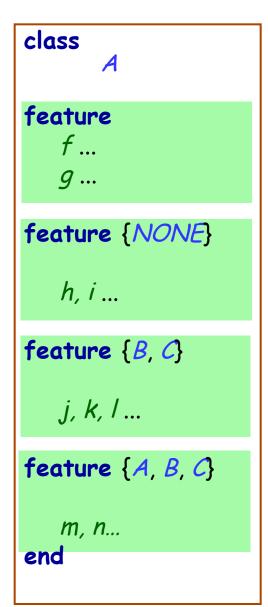

#### Status of calls in a client with *a1* of type *A*:

- *a1.f*, *a1.g*: valid in any client
- *a1.h*: invalid everywhere (including in A's text!)
- a1.j: valid in B, C and their descendants (invalid in A!)
- *a1.m*: valid in *B*, *C* and their descendants, as well as in *A* and its descendants.

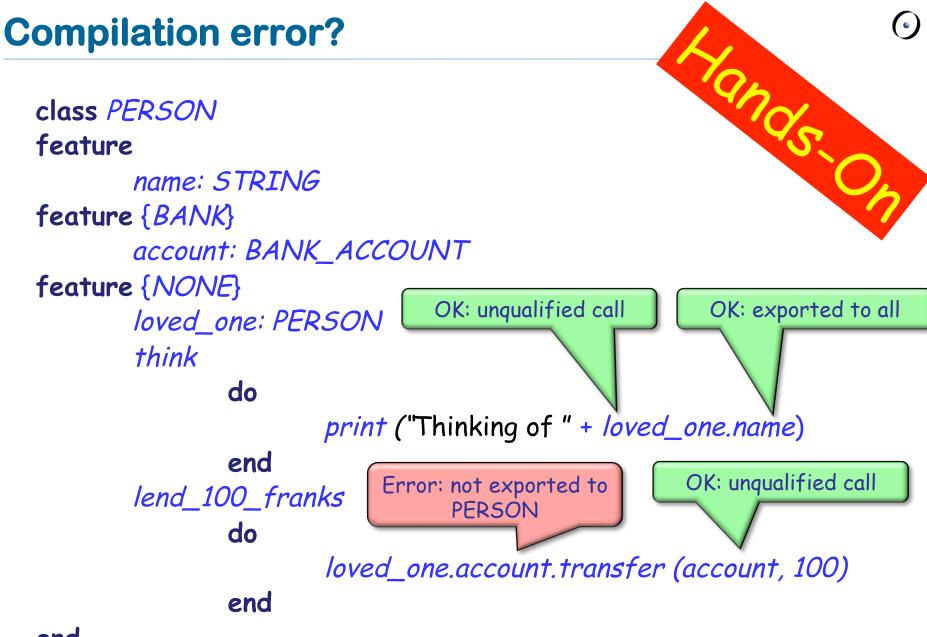

Exporting an attribute only means giving read access

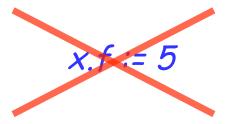

Attributes of other objects can be changed only through commands

- protecting the invariant
- > no need for getter functions!

#### Example

 $\bigcirc$ 

class TEMPERATURE feature

celsius\_value: INTEGER

make\_celsius (a\_value: INTEGER)
require
 above\_absolute\_zero: a\_value >= - Celsius\_zero
 do
 celsius\_value := a\_value
 ensure
 celsius\_value\_set: celsius\_value = a\_value
 end

end

#### Assigners

 $\bigcirc$ 

If you like the syntax

*x.f := 5* 

you can declare an assigner for f

- In class TEMPERATURE celsius\_value: INTEGER assign make\_celsius
- In this case

t.celsius\_value := 36

is a shortcut for

t.make\_celsius (36)

... and it won't break the invariant!

## Information hiding vs. creation routines

class PROFESSOR create make feature {None} make do ... end end

Can I create an object of type *PROFESSOR* as a client?

After creation, can I invoke feature *make* as a client?

## Controlling the export status of creation routines $\Theta$

class PROFESSOR create {COLLEGE\_MANAGER} make feature {None} make do ... end end

Can I create an object of type *PROFESSOR* as a client? After creation, can I invoke feature *make* as a client? What if I have **create** {*NONE*} *make* instead of **create** {*COLLEGE\_MANAGER*} *make* ? A deck is initially made of 36 cards

Every card in the deck represents a value in the range 2..10

Every card also represents 1 out of 4 possible colors

The colors represented in the game cards are: red ('R'), white ('W'), green ('G') and blue ('B')

As long as there are cards in the deck, the players can look at the top card and remove it from the deck

## **Class CARD create make**

make (a\_color: *CHARACTER*, a\_value: *INTEGER*) -- Create a card given a color and a value.

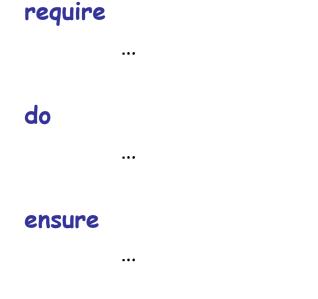

#### end

color: *CHARACTER* -- The card color. value: *INTEGER* -- The card value.

## **Class CARD create make**

#### make (a\_color: CHARACTER, a\_value: INTEGER) -- Create a card given a color and a value. require is\_valid\_color (a\_color) is\_valid\_range (a\_value) do color := a\_color value := a\_value ensure color\_set: color = a\_color value\_set: value = a\_value end color: CHARACTER -- The card color. value: INTEGER

-- The card value.

#### Class CARD: which colors are valid?

#### is\_valid\_color (c: *CHARACTER*): *BOOLEAN* -- Is c a valid color?

#### require

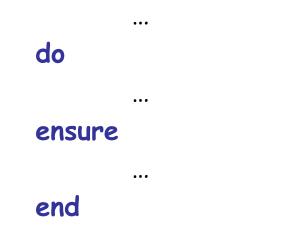

land

#### **Class CARD: which colors are valid?**

#### is\_valid\_color (c: *CHARACTER*): *BOOLEAN* -- Is c a valid color? require

do

ichok

#### **Class CARD: which ranges are valid?**

# is\_valid\_range (n: INTEGER): BOOLEAN -- Is `n' in the acceptable range of values?

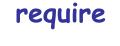

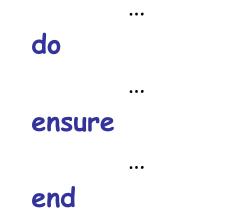

Ing

#### Class CARD: which ranges are valid?

#### is\_valid\_range (n: *INTEGER*): *BOOLEAN* -- Is `n' in the acceptable range of values? **require**

#### do

ensure

**Result** = (2 <= n and n <= 10) end

## Class DECK create make

make

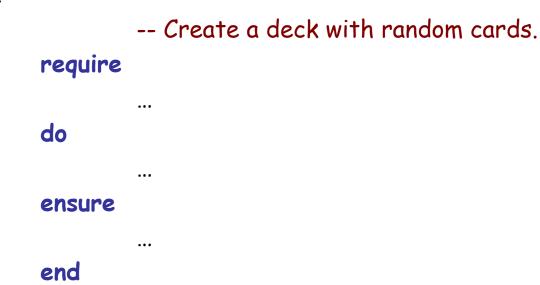

feature {NONE} -- Implementation

card\_list: LINKED\_LIST [CARD] -- Deck as a linked list of cards. top\_card: CARD -- The deck's top card. Hanas On

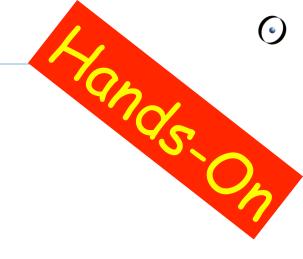

#### is\_empty: *BOOLEAN* -- Is Current deck empty? do ... end

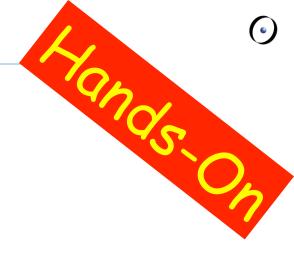

#### invariant

is\_legal\_deck: 0 <= count and count <= 36
top\_card\_available: is\_empty = (top\_card = Void)
count\_empty\_relation: is\_empty = (count = 0)
card\_list\_exists: card\_list /= Void
count\_corresponds: count = card\_list.count
top\_card\_is\_first: not is\_empty implies top\_card = card\_list.first</pre>